このボタンをクリックすると、次ページの画面に移ります。

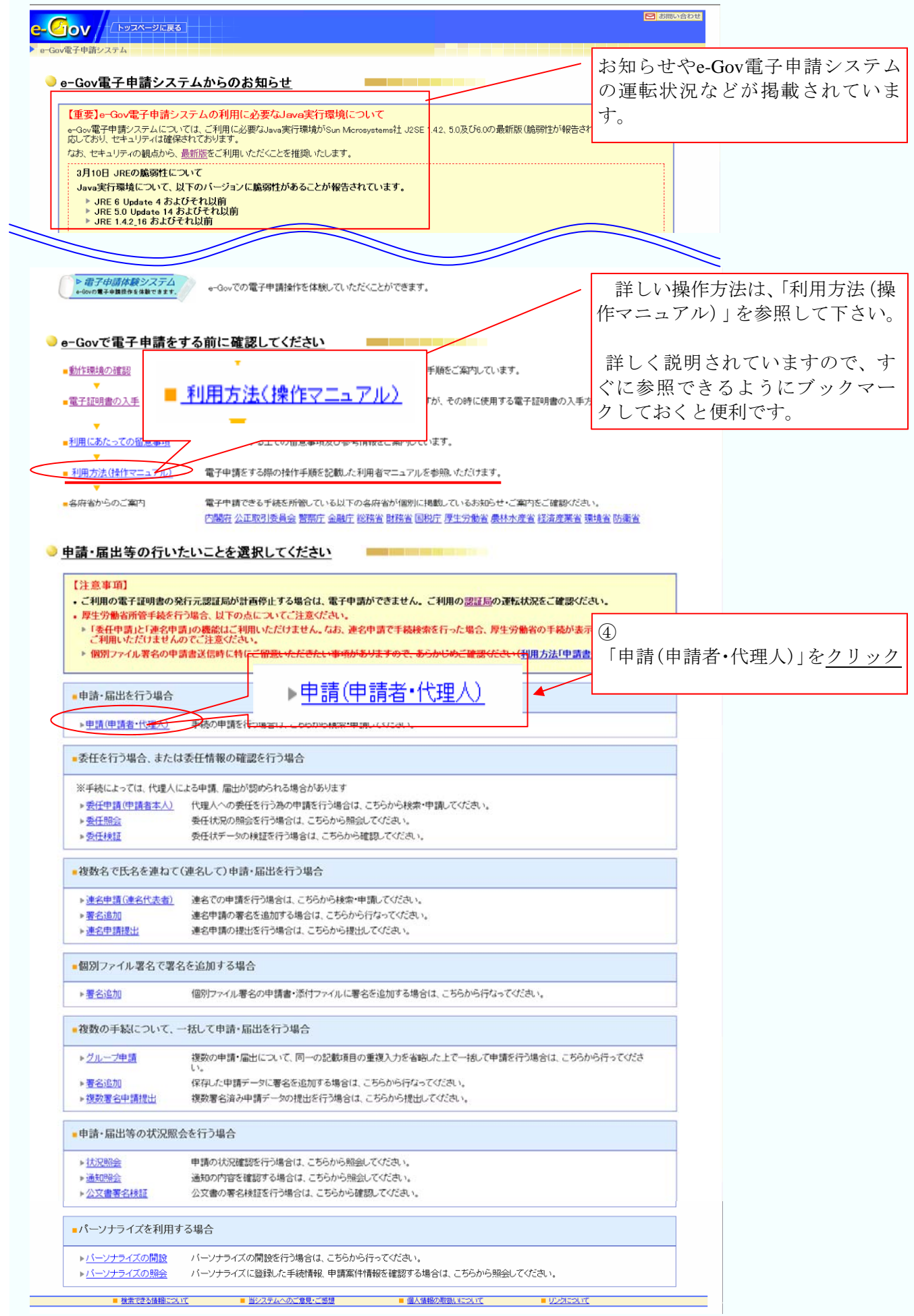